# Experimental Design Biology 683

Lecture 1

Heath Blackmon

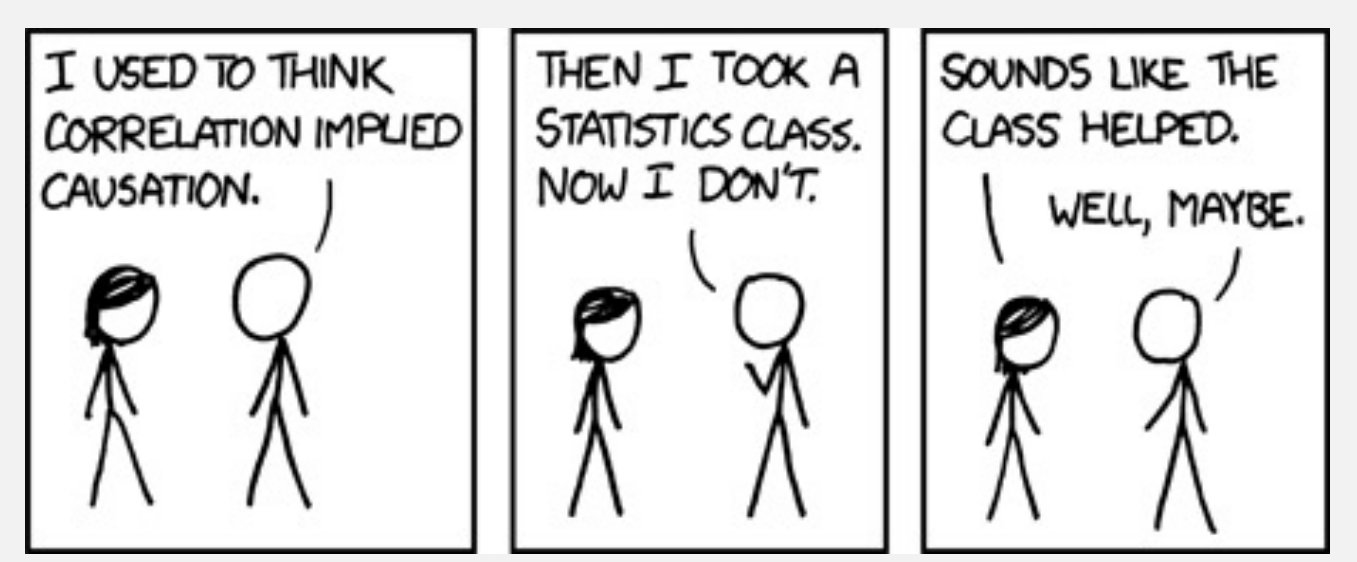

#### Me

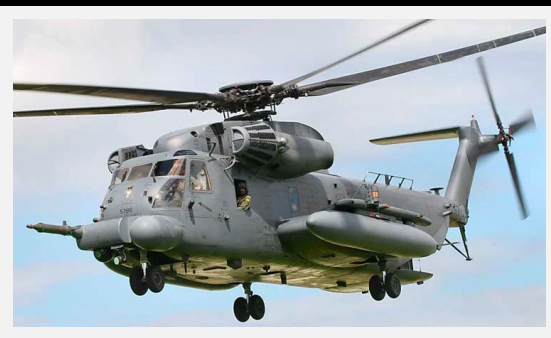

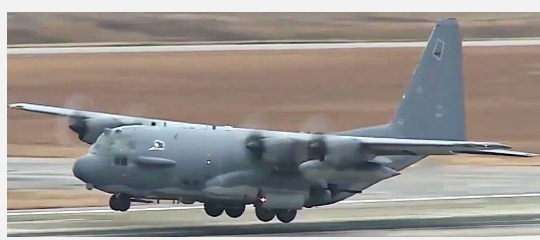

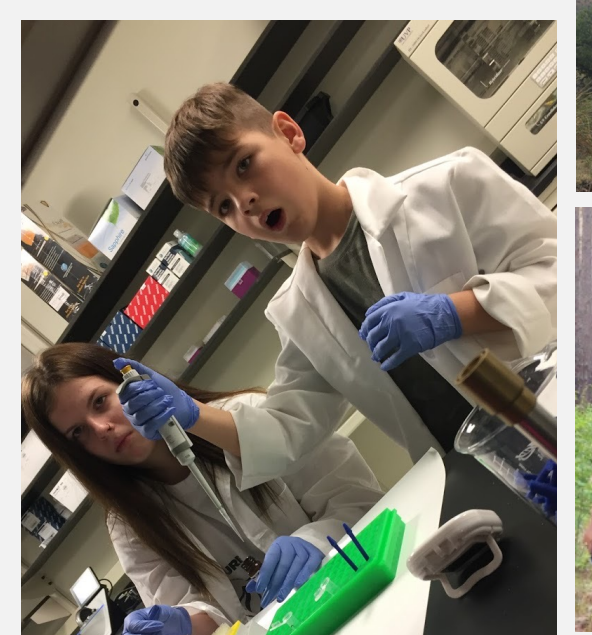

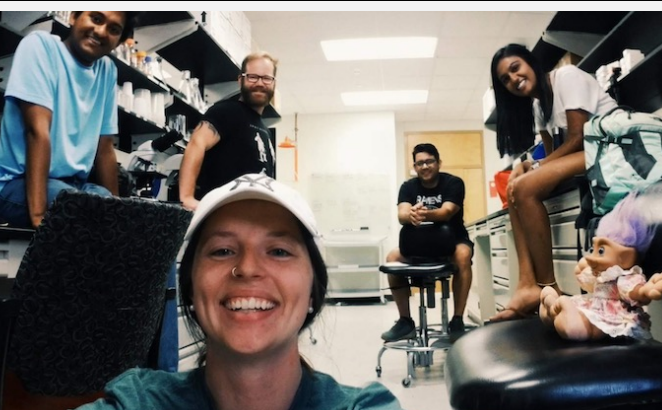

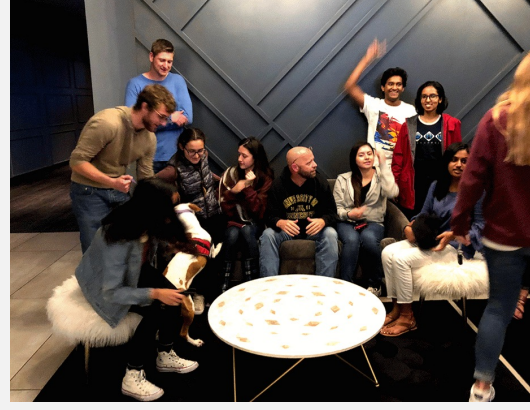

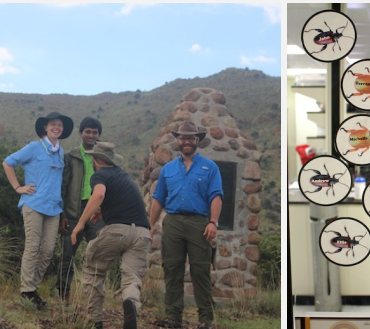

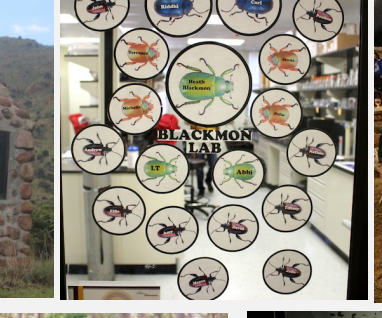

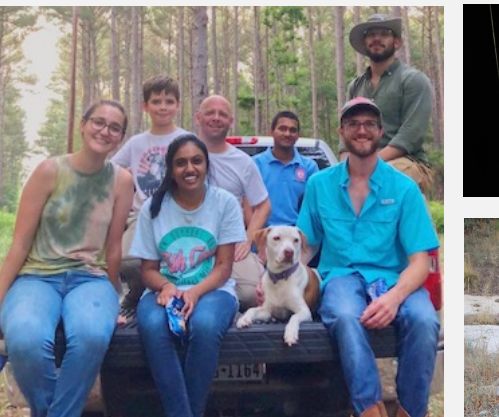

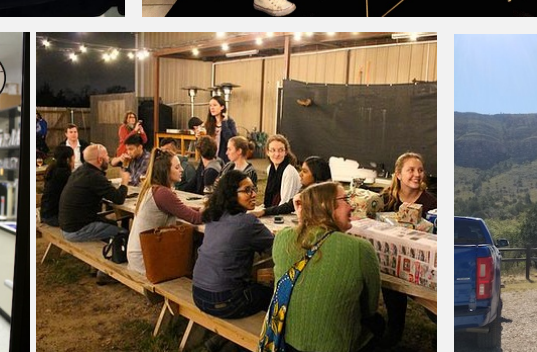

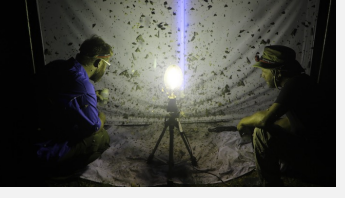

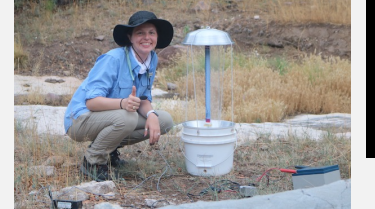

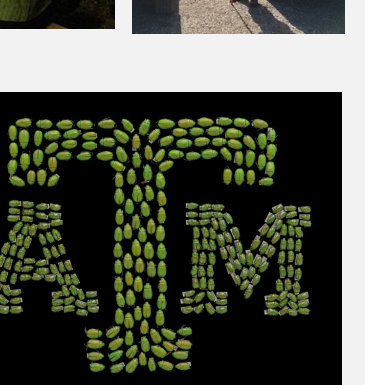

I study the **evolution of traits**. Especially genomic traits. I use a variety of methods next-gen sequencing, experimental evolution, phylogenetic comparative methods, and theoretical approaches. I don't work with a single taxa; we have projects involving fish, mammals, reptiles, amphibians, insects, and bacteria all ongoing in my lab.

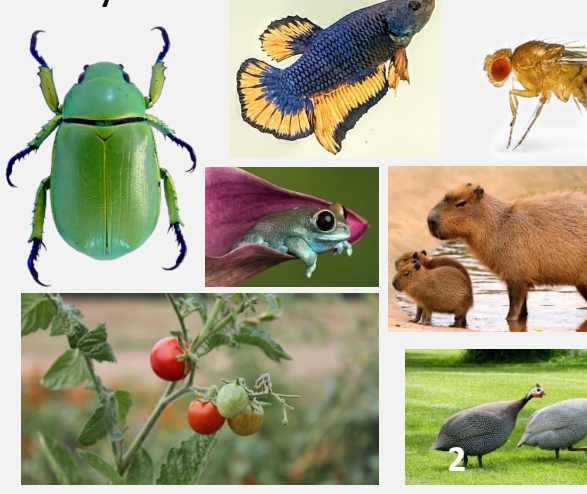

### You all

#### **Talk to those around you.**

- 1. Find someone whose research interests or background you don't know—learn them.
- 2. Find out if you all have any concerns about this class

#### Pedagogy

RESEARCH ARTICLE | PSYCHOLOGICAL AND COGNITIVE SCIENCES | a

 $f \circ n \circ n$ 

#### Active learning increases student performance in science, engineering, and mathematics

Scott Freeman <sup>□</sup>, Sarah L. Eddy, Miles McDonough, +3, and Mary Pat Wenderoth Authors Info & Affiliations Edited\* by Bruce Alberts, University of California, San Francisco, CA, and approved April 15, 2014 (received for review October 8, 2013) May 12, 2014 | 111 (23) 8410-8415 | https://doi.org/10.1073/pnas.1319030111

RESEARCH ARTICLE | APPLIED PHYSICAL SCIENCES | a

 $f \circ m$  in  $\Box$ 

#### Measuring actual learning versus feeling of learning in response to being actively engaged in the classroom

Louis Deslauriers <sup>1</sup> 2, Logan S. McCarty <sup>1</sup>, Kelly Miller, +1, and Greg Kestin Authors Info & Affiliations

Edited by Kenneth W. Wachter, University of California, Berkeley, CA, and approved August 13, 2019 (received for review December 24, 2018)

**September 4, 2019** | 116 (39) 19251-19257 | https://doi.org/10.1073/pnas.1821936116

**Educational Evaluation and Policy Analysis** Summer 1990, Vol. 12, No. 2, pp. 213-227

#### **Class Size and Student Achievement: Research-Based Policy Alternatives**

**Allan Odden** University of Southern California

## Our approach

- In class (MW 4-5:15) lecture, discussion, questions and answers, live coding
- Office hours (4 per week, 1 hour each) these are optional-ish **you need to be there if you can not complete practice problems** without assistance. Each office hour session will include a 30 minute live coding session followed by 30 minutes of question and answer time.

#### Our Team

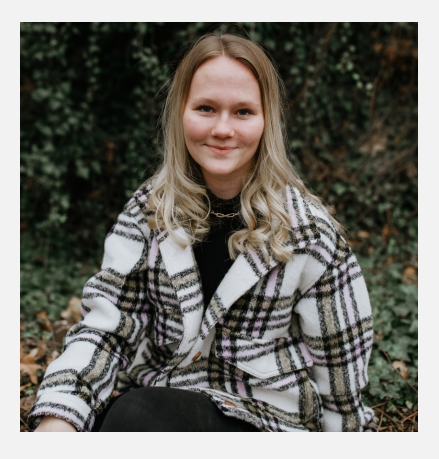

**Jorja Elliott** 3 year Ph.D. student Quantitative Genetics

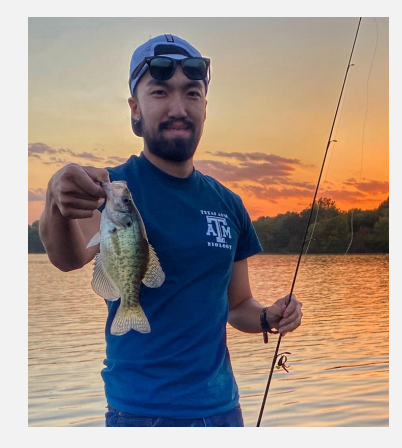

**Sean Chien** 2 year Ph.D. student Phylogenetics

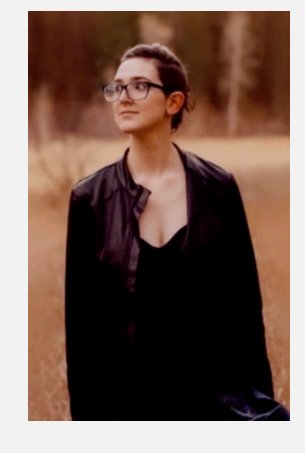

**Megan Copeland** 2 year Ph.D. student **Genomics** 

#### **The first homework grade will be for completion of the office hours availability survey**

### My View on Graduate Courses

- I think graduate courses should open the door for you to become an expert in a field.
- However, you shouldn't need to become an expert to do well. Not every class is super central to your research.
- forth an appropriate and reasonable amount of effort.  $\frac{1}{2}$ • Therefor, I'm going to expose you to a lot of material and I hope really challenge you with some of the problems we solve. However, each of you can earn an A if you simply put

# **Today**

- Teaching approach
- Syllabus / website / calendar
- Big problems in stats (outside world
- Why you need this class
- Prep for future classes

# My Objectives

- *Help you build an intuitive understanding of statistics*
- *Help you develop the confidence to think about the characteristics of the data that you will be collecting in your research and how you might analyze it.*
- *Get you comfortable with the idea of coding in R*
- *Help you develop the skills to handle datasets in R*
- *Help you develop the skills to build informative, honest, and intuitive data visualizations in R*
- *Make you a more productive and successful scientist!* <sup>9</sup>

### The public impression of statistics

- *You can make statistics say anything*
- *Statistics are no substitute for common sense "I got sick after I got a flu shot so I don't get them anymore"*

### My opinions

Misuse of statistics is unethical as a scientist

### My opinions

Misuse **or ignorance** of statistics is unethical as a scientist

Poor training and maleficence are both responsible for failures

Statistical literacy in the general public is essential and lacking

Do your part: learn science of important topics and help friends and family understand them! **This includes the statistical analysis and how we should let them inform our belief!**

# Reproducibility cr

- Started in the social sciences but some problems are widespread
- pDiscuss possible causes of
- fthe reprod the reproducibility crisis
- small sample sizes
- p-hacking
- unethical researchers/developers

#### Can we trust the science we read?

#### **Scenario 1**

You have a question: Are fish in lake A or B on average bigger?

Collect N fish from both lakes using identical sampling methods. You then use a twosample two sided T-test to determine if they differ in size then report your result.

#### **Scenario 2**

You collect N fish from both lakes using identical sampling methods you noticed that fish in lake A seems bigger than those in lake B

You use a two-sample one sided T-test to determine fish in lake A are larger than lake B.

Discuss What proportion of the time will these two scenarios each suggest a positive result even when the fish in the two lakes are on average identical. In other words what is the false positive rate for these two scenarios?

#### Office Hours

#### **Monday 1:30-2:30 BSBW B25 5:30-6:30 HELD 200**

#### **Tuesday 2:00-3:00 BSBW 119**

#### **Thursday 1:00-2:00 BSBW 119**

#### Can we trust the science we read?

**Example in R**

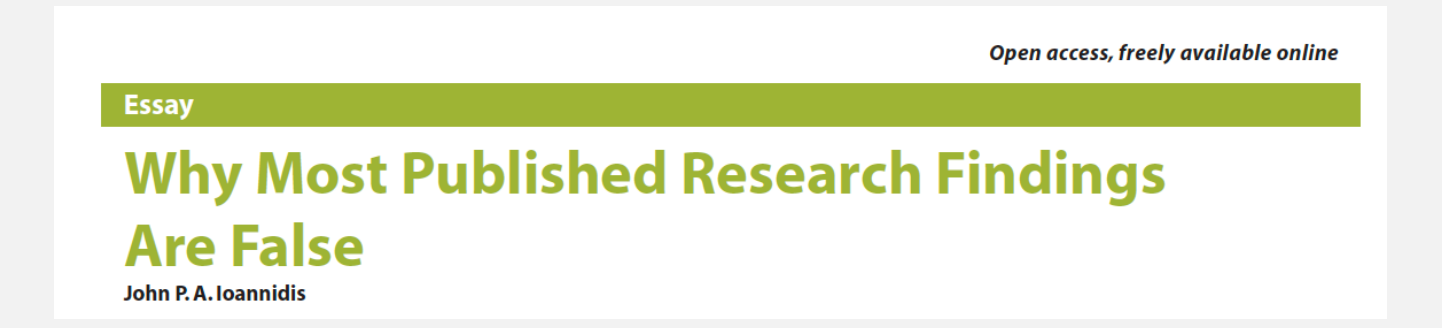

# Solutions

- Study preregistration (COS) , PIJUWJJ VV  $\bullet$   $\bullet$   $\bullet$  . Set  $\bullet$  . Set  $\bullet$ • AILITILUTES Discuss What are possil solutions to the reprod crisis?
- Systemic change unlikely

### The Origin of Statistics

#### *Much of modern statistics was an offshoot of genetics and evolution*

K. PEARSON 1857-1936 **CORRELATION** 

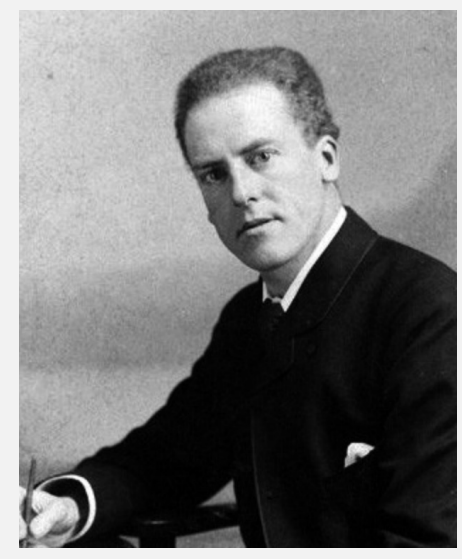

F. GALTON 1822-1911 REGRESSION

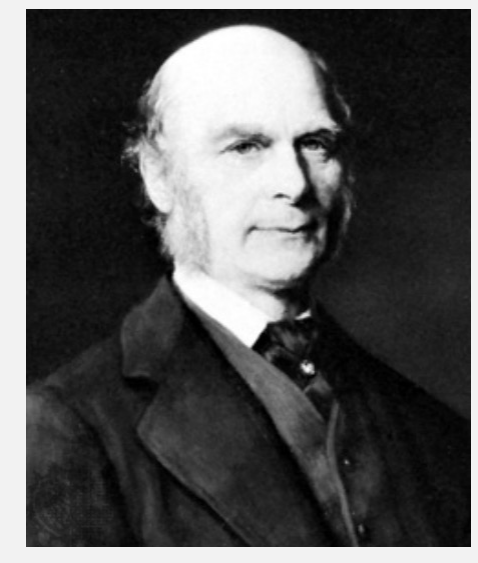

R. FISHER 1890-1962 ANOVA

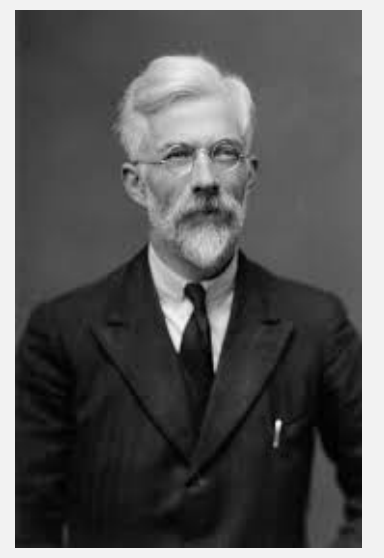

S. WRIGHT 1889-1988 PATH ANALYSIS

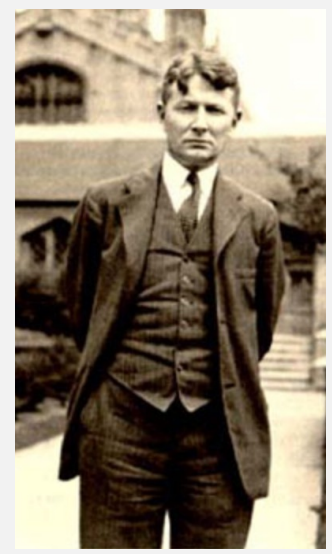

*1900 rediscovery of Mendel's work was motivating problem.* 18

#### The Origin of Statistics

K. PEARSON 1857-1936 **CORRELATION** 

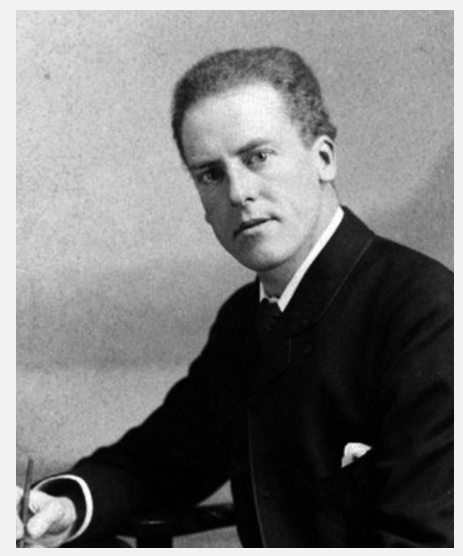

F. GALTON 1822-1911 REGRESSION

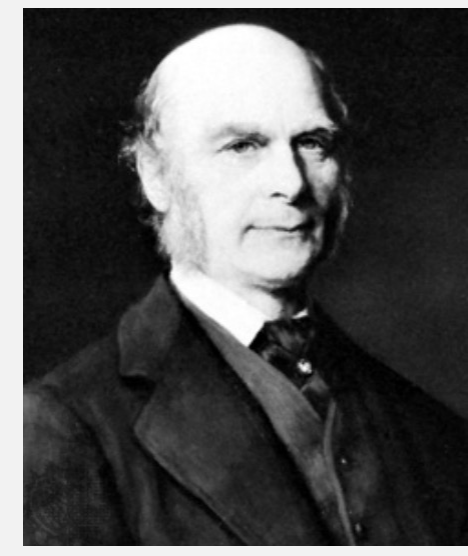

R. FISHER 1890-1962 ANOVA

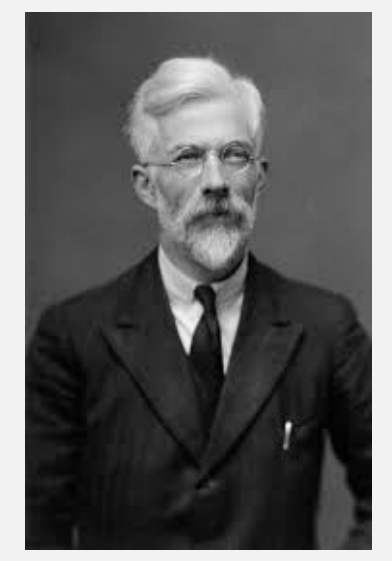

# The disgraceful history of biostatistics

- Much of statistics was developed with the idea of showing that we could measure, scientifically analyze, and improve the "quality" of humans.
- The majority of geneticists and statisticians in the early 1900s were proponents of eugenics.
- What are the problems with this scientific/ethical

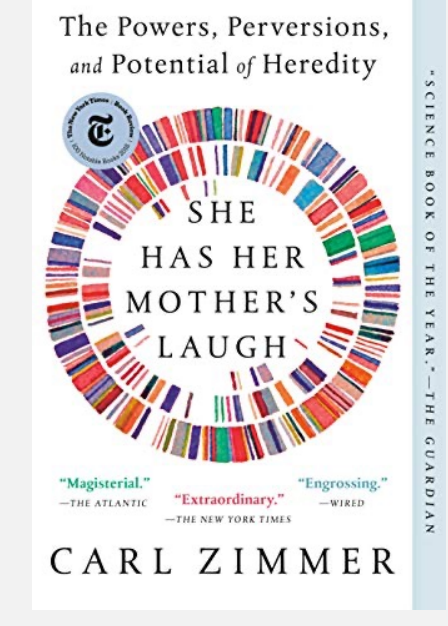

### Why do biologists need statistics

- •We want to learn about the world often by testing hypotheses.
- •To test a hypothesis we have to design an experiment
- •Not all experiments have a traditional control and experimental treatment and this isn't always how we want to test a hypothesis
- •It is quite possible to design a study or collect data that cannot answer the questions that we have
- •This leads to poor manuscripts and can lead to bad practices like p-hacking

### Experimental Design

To design an experiment you need to understand how the data will be analyzed statistically.

- 1. How can you sample the population in which you are interested?
- 2. What tests are appropriate for your data?
- 3. What biases must be controlled for?
- 4. What sample size will be necessary?

# Why not just collaborate with a statistician

- 1. In some cases this is a great option, but you have to understand enough to communicate.
- 2. If you publish a study you are responsible for its validity.
- 3. For most experiments simple methods suffice.
- 4. In many fields of biology there are sets of statistical tests that are expected for certain types of data.
- 5. For all of these reasons statistical analysis **needs to involve people who understand the biological problem and the field of study.**

# My stats philosophy

- Statistics is just another tool
- My responsibility as a scientists is to report the truth as accurately as possible and statistics help me in this regard
- We may NEED statistics to discern patterns in our data
- You need to understand where the signal that makes for a significant test comes from. Visualizing your data in the right way can do this!

#### Why am I teaching this class?

#### **Evoldir Postdoc Adds**

December 1, 2017 – January 15, 2018

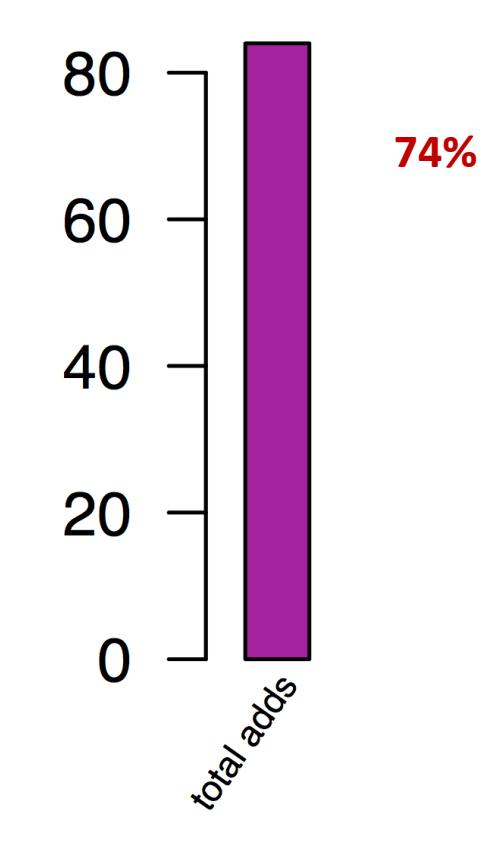

### What is R

- R is an open and free statistical programming language that focuses on stats and graphics
- It works very similarly on all major operating systems
- It's also a full-fledged high level programming language (similar to Python)
- Very popular in industry so looks great on a CV.

# Why use R

- 1. Many statistical approaches have been implemented in the R environment.
- 2. Because it's open source, there are no proprietary secrets, as might be hiding in commercially available statistical packages.
- 3. Any program written in R will have access to all of R's tools for statistics and graphing.
- 4. New methods of analysis are being implemented in R by the scientists developing the methods.

# Why use R

- 5. If you use R you can include a script with your m Reproducibility / Open science Reviewing Revising
- 6. Many methods (mixed models, quantitative gene available in R.
- 7. PLOTTING
- 8. Once you've learned one language you can learr

#### Downsides of R

- Learning curve
- Anyone can make a package so there is some junk out there
- Memory issues
- No language lasts forever and no language can do everything
	- o Python
	- o Awk
	- o Julia

# For Wednesday

- 1. Do office hours survey (link on course web
- 2. Install R and Rstudio on the computer you
- **3. See me if you have problems installing.**

**[You can bring your lapto](mailto:coleoguy@gmail.com)p to class to follow along construent** of you but this is not a requirement. Our room has **charge ahead of time. I expect you to practice outs office hours if you have problems**

Heath Blackmon BSBW 119C coleoguy@gmail.com

# [Installin](https://www.rstudio.com/products/rstudio/download/)g R and RSt

#### **Installing R**

- 1. Go to the R homepage and click download R.
- 2. Pick a mirror that is in Texas or at least in the Un
- 3. Select the correct version for your system and for

#### **Installing Rstudio**

- 1. Go to the **RStudio homepage** and click on the download version of RStudio Desktop.
- 2. Select the correct version for your system and for

#### **How you will be learning**

1. I will code live in front of you, I will have some det extra time for help. HOMEWORK!

#### Basics of R

#### 1. Demo R **Data structures** • vector • matrix • dataframe • list **Data types Common functions** • c • matrix • list • sum • mean • sd **Basic base R plotting functions** • hist • plot • density • abline • lines Practice **install.packages("swirl") library("swirl") swirl() Complete two lessons of your choice**

#### • sqrt

• abs

• numeric

• character

**Control elements**

• logical

• factor

• for • if

• while

- paste
- rnorm
- rbinom
- rexp
- sample
- rep
- data
- Help
- which

#### **Operators**

- $\bullet \quad \leftarrow$
- $\bullet$   $==$
- >
- $\bullet$   $\lt$

 $\bullet$ 

- %in%
- $\bullet$
- $\bullet$  + \* / ^ %%